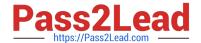

# 9L0-420<sup>Q&As</sup>

Mac Integration Basics 10.10 Exam

## Pass Apple 9L0-420 Exam with 100% Guarantee

Free Download Real Questions & Answers PDF and VCE file from:

https://www.pass2lead.com/9I0-420.html

100% Passing Guarantee 100% Money Back Assurance

Following Questions and Answers are all new published by Apple
Official Exam Center

- Instant Download After Purchase
- 100% Money Back Guarantee
- 365 Days Free Update
- 800,000+ Satisfied Customers

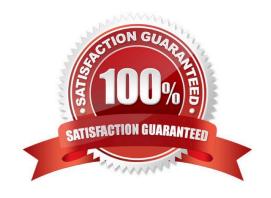

### https://www.pass2lead.com/9I0-420.html

#### 2023 Latest pass2lead 9L0-420 PDF and VCE dumps Download

#### **QUESTION 1**

In OS X, which of these can you use to set a firmware password?

- A. The Security and Privacy pane of System Preferences
- B. The Firmware Password utility on the Recovery partition
- C. The Firmware Password utility in /System/Library/CoreServices/
- D. The Users and Groups pane of System Preferences

Correct Answer: B

#### **QUESTION 2**

On a Mac, you\\'re adding a Mail account that will access an Exchange server with Autodiscover enabled. What is the minimum information you must have to add the account?

- A. The Exchange email address
- B. The Exchange email address and password
- C. The Exchange email address and password, and the Exchange Server IP address or domain name
- D. The Exchange email address and password, the Exchange Server IP address or domain name, and the Exchange Server admin account name

Correct Answer: B

#### **QUESTION 3**

You\\'re going to connect a new external hard drive to your Mac. Which action will configure Time Machine to back up your data to the external drive after you connect it?

- A. Dragging your home folder to the new external hard disk icon on the desktop.
- B. Clicking "Use as Backup Disk" in the Time Machine dialog that appears when you connect the external hard drive.
- C. Dragging the new external hard disk icon from the desktop onto the Time Machine application icon in the /Applications/Utilities/ folder.
- D. Opening Time Machine, selecting the new external hard disk as the backup destination, choosing ZIP from the Backup Format list, and clicking Start.

Correct Answer: B

#### **QUESTION 4**

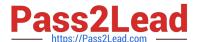

https://www.pass2lead.com/9I0-420.html 2023 Latest pass2lead 9L0-420 PDF and VCE dumps Download

| Which OS X utility can you use to transfer files from a Windows computer to a new MacBook Pro running OS X? |  |
|----------------------------------------------------------------------------------------------------|--|
| A. AirPort Utility                                                                                          |  |
| B. Network Utility                                                                                          |  |
| C. Boot Camp Assistant                                                                                      |  |
| D. Disk Utility                                                                                             |  |
| E. Migration Assistant                                                                                      |  |
| Correct Answer: E                                                                                           |  |
|                                                                                                    |  |
| QUESTION 5                                                                                                  |  |
| Which statement accurately describes the role of FileVault?                                                 |  |
| A. FileVault encrypts the startup disk\\'s contents.                                                        |  |
| B. FileVault keeps a journal that tracks all changes to a user\\'s files.                                   |  |
| C. FileVault stores a user\\'s home folder as an encrypted disk image.                                      |  |
| D. FileVault backs up a user\\'s data to a specified volume on a specified schedule.                        |  |
| Correct Answer: A                                                                                           |  |
| QUESTION 6                                                                                                  |  |
| A default installation of OS X supports VPN over which protocols? (Select THREE.)                           |  |
| A. LDAP                                                                                                    |  |
| B. MPLS                                                                                                    |  |
| C. PPTP                                                                                                    |  |
| D. SMTP                                                                                                    |  |
| E. VPNP                                                                                                    |  |
| F. Cisco IPsec                                                                                              |  |
| G. L2TP over IPsec                                                                                          |  |

### **QUESTION 7**

Correct Answer: CFG

Which password was generated by choosing Memorable from the Type menu in Password Assistant?

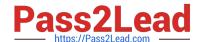

https://www.pass2lead.com/9I0-420.html 2023 Latest pass2lead 9L0-420 PDF and VCE dumps Download

| A. POWs6(townie                                                                                                    |     |
|----------------------------------------------------------------------------------------------------|-----|
| B. f22rspGd47IH                                                                                                    |     |
| C. 104035583682                                                                                                    |     |
| D. PF"xb;FMB5N"                                                                                                    |     |
| Correct Answer: A                                                                                                    |     |
| QUESTION 8                                                                                                    |     |
| A MacBook Pro with Retina display has an unknown firmware password. How can you reset the password?                                                             |     |
| A. Turn off the MacBook Pro, open it and change the configuration of its physical memory modules, then close it and turn it on again.                           |     |
| B. Start up the MacBook Pro from the Recovery Disk and choose Reset Firmware Password from the Utilities menu.                                                  |     |
| C. In System Preferences, click Start Up Disk, authenticate with an administrator account password, and click Reset Firmware Password.                          |     |
| D. Start up the MacBook Pro and click Enter Master Password at the login window, then enter the computer\\'s master password and click Reset Firmware Password. | r   |
| E. Take the MacBook Pro to an Apple Retail Store or Apple Authorized Service Provider.                                                                          |     |
| Correct Answer: E                                                                                                    |     |
| QUESTION 9                                                                                                    |     |
| In OS X, the "Connect to Server" command in the Finder supports which of these network file protocols? (Select TWO                                              | ).) |
| A. ADC                                                                                                    |     |
| B. AFP                                                                                                    |     |
| C. FTP                                                                                                    |     |
| D. NCP                                                                                                    |     |
| E. P2PP                                                                                                    |     |
| Correct Answer: BC                                                                                                    |     |

#### **QUESTION 10**

You\\'re setting up Messages on a Mac. Which messaging protocol is used to send instant messages to users on Windows computers?

A. IRC

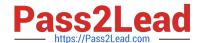

## https://www.pass2lead.com/9I0-420.html 2023 Latest pass2lead 9L0-420 PDF and VCE dumps Download

B. MSNP

C. Jabber

D. SMS

Correct Answer: C

Latest 9L0-420 Dumps

9L0-420 VCE Dumps

9L0-420 Study Guide